## KENNETH HOLMSTROM

# NEW OPTIMIZATION ALGORITHMS AND SOFTWARE

In applied statistical research there is a need of high quality optimization software, e.g. to estimate parameters in distributions, approximate nonlinear regression models to empirical data or tune parameters in Monte Carlo simulation models. This paper discusses new algorithmic developments in the field of optimization, as well as present the Matlab 5.x based optimization environment TOMLAB, which includes algorithms for most types of optimization problems. TOMLAB implements new powerful and robust state-of-the-art routines for nonlinear parameter estimation and global optimization; areas of special interest in statistical research.

AMS 1991 subject classifications. 90C99, 90C30, 90C99.

Key words and phrases. Mathematical Programming, Nonlinear Programming, Operations Research, Matlab, Software Engineering, Mathematical Software, Optimization, Algorithms, Global Optimization, Nonlinear Parameter Estimation, Nonlinear Least Squares.

## 1. INTRODUCTION

In applied statistical research there is a need of good quality optimization software, e.g. to estimate parameters in distributions, approximate nonlinear regression models to empirical data or tune parameters in Monte Carlo simulation models. This paper discusses new algorithmic developments in the field of optimization, as well as present the Matlab optimization environment TOMLAB, developed by Holmström (1999a), which includes algorithms for most types of optimization problems. TOMLAB implements powerful and robust state-of-the-art routines for nonlinear parameter estimation and global optimization; areas of special interest in statistical research. Results on practical applications in these areas will be discussed.

The paper is organized as follows. In Section 2 the optimization environment TOMLAB is described. Global optimization is the topic of Section 3, with emphasis on the current tools available in TOMLAB. An example of global optimization in finance is given in Section 4, the aim being optimal stock market trading performance. Nonlinear parameter estimation and the tools in TOMLAB is discussed in Section 5. TOMLAB includes special treatment and efficient algorithms for model tting in exponential models presented in Section 6. Results on a real-life example from cancer treatment in radiotherapy is given. Section 6 present some conclusions.

#### 2. THE OPTIMIZATION ENVIRONMENT TOMLAB

TOMLAB is a Matlab 5 based development environment for research and teaching in optimization, running on both Unix and PC systems. One motivation for TOMLAB is to simplify research on practical optimization problems, giving easy access to all types of solvers; at the same time having full access to the power of Matlab. The design principle is: *define your problem once, optimize using any* suitable solver. The aim of TOMLAB is to provide access to most state-of-the-art numerical optimization software in an integrated and easy-to-use way. TOMLAB could be used as a stand-alone tool or as part of a more general algorithm.

In TOMLAB itself about 65 numerical optimization algorithms are implemented, and using different types of pre-defined interfaces, many more solvers are directly possible to use, like SNOPT, MINOS, NPSOL, NPOPT, NLSSOL, LPOPT, QPOPT, LSSOL, FSQP, LSQR, SYMMLQ and solvers in the Math Works Optimization Toolbox. Most areas of optimization are covered. There are solvers for linear programming, mixed-integer programming, quadratic programming, unconstrained optimization, general nonlinear programming, constrained linear and nonlinear least squares, box-bounded global optimization, global mixed-integer nonlinear programming. ming.

A number of routines for special problems are implemented, e.g. partially separable functions, separable nonlinear least squares, dual linear programming, approximation of parameters in exponential models, transportation simplex programming, network simplex programming, binary mixed-integer programming

There are several ways to solve optimization problems in TOMLAB. Either by a direct call to a solver or to a general multi-solver driver routine, or interactively, using the Graphical User Interface (GUI) by Dotzauer and Holmström (1999) or a menu system. Yet another way to solve an optimization problem in TOMLAB is to use the call-compatible interfaces simulating the behaviour of the Math Works Optimization Toolbox, which is especially useful for users that previously used that toolbox. The GUI may also be used asa preprocessor to generate Matlab code for stand-alone runs.

If analytical derivatives are not available, automatic differentiation is easy using an interface to the  $\text{ADMAT} / \text{ADMIT}$  TB. Furthermore, five methods for numerical differentiation are implemented. A large set of standard test problems are included, as well as example and demonstration files. New user-defined problems are easily added.

TOMLAB v1.0 handles small and medium size dense problems, is free for academic use and downloadable from the home page of the Applied Optimization and Modeling (TOM) group, URL: http://www.ima.mdh.se/tom. No support is given. TOMLAB 1.0 is based on NLPLIB TB, a Matlab toolbox for nonlinear programming and parameter estimation [Holmström and Björkman (1999)], and OPERA TB, a Matlab toolbox for linear and discrete optimization [Holmström, Bjorkman and Dotzauer (1999a)]. A User's Guide for TOMLAB v1.0 by Holmström, Björkman and Dotzauer (1999b) is available

The new TOMLAB v2.0 system, presented in Holmström (1999c), also handles large, sparse problems and the code is possible to automatically convert to C++ and compile and run much faster than in Matlab using the Mideva system. Both TOMLAB v2.0 and Mideva are available from the web site of MathTools Inc, URL: http://www.mathtools.com. A User's Guide for TOMLAB v2.0 by Holmström (1999b) is downloadable from the URL:  $\frac{http://www.ima.mdh.se/tom.}$ 

### 3. GLOBAL OPTIMIZATION

Consider the following the following bounded unconstrained problem

$$
\min_{x} f(x)
$$
\n
$$
s.t. \quad x_L \leq x \leq x_U,
$$
\n
$$
(1)
$$

where  $x, x_L, x_U \in \mathbf{R}^n$  and  $f(x) \in \mathbf{R}$ . With the additional assumption that the elements in  $x_L, x_U$  all take finite values, and  $f(x)$  might have several local minima, the problem is that of box-bounded global optimization.

The TOMLAB routine *glbSolve* implements the DIRECT algorithm by Jones, Perttunen and Stuckman (1993) that solves the box-bounded global optimization problem using no derivative information. The algorithm is a modification of the standard Lipschitzian approach that eliminates the need to specify a Lipschitz constant. The idea is to carry out simultaneous searches using all possible constants from zero to infinity. Jones et al. introduce a different way of looking at the Lipschitz constant. Really, the Lipschitz constant is viewed asa weighting parameter that indicate how much emphasis to place on global versus local search. In standard Lipschitzian methods, this constant is usually large because it must be equal to or exceed the maximum rate of change of the objective function. As a result, these methods place a high emphasis on global search, which leads to slow convergence. In contrast, the DIRECT algorithm carries out simultaneous searches using all possible constants, and therefore operates on both the global and local level. The algorithm implemented in TOMLAB is fully described in Björkman and Holmström (1999).

The DIRECT is guaranteed to converge to the global optimal function value, if the objective function  $f$  is continuous or at least continuous in the neighborhood of a global optimum. This could be guaranteed since, as the number of iterations goes to infinity, the set of points sampled by DIRECT form a dense subset of the unit hypercube. In other words, given any point x in the unit hypercube and any  $\delta > 0$ , DIRECT will eventually sample a point (compute the objective function) within a distance  $\delta$  of x.

Adding integer, linear and nonlinear constraints to the model, formulate the grobal mixed-integration conditions  $p$  is a problem as  $q$  (GMINLP) problem as  $\alpha$ 

$$
\min_{x} f(x)
$$
\n
$$
x_L \leq x \leq x_U,
$$
\n
$$
b_L \leq Ax \leq b_U
$$
\n
$$
c_L \leq c(x) \leq c_U
$$
\n
$$
x_i \text{ integer } \forall i \in I
$$
\n(2)

where  $x, x_L, x_U \in \mathbf{R}$  and  $f(x) \in \mathbf{R}$ .  $A \in \mathbf{R}$  is  $\theta_L, \theta_U \in \mathbf{R}$  and  $c_L, c(x), c_U \in$  $\mathbf{R}^{m+2}$ . The index set I is a arbitrarily subset of the  $n$  variables. Assume that the elements in  $x_L, x_U$  all take finite values, and that  $f(x)$  might have several local minima.

The TOMLAB routine *glcSolve* implements an extended version of DIRECT by Jones (1999), that handles GMINLP problems.

The very general GMINLP problem formulation covers most problems in the field of optimization and it is evident that only a small sub-class of these problems can be solved in a reasonable time frame with our solver. The number of variables should not be too high.

When simulating complex systems, as in finance, one simulation is often very costly and derivatives are difficult to obtain. To find the global optimum for adjustable parameters in such models in a reasonable time frame, possibly also including integer and nonlinear constraints, it is evident that the information from each simulation, i.e. cost function evaluation, must be efficiently used.

A new technique by Jones, Schonlau and Welch (1998), called Efficient Global Optimization (EGO), has been developed for problems where the function is costly to compute. EGO tries to exploit all function evaluations efficiently. The idea of the EGO algorithm is to first fit a response surface to data collected by evaluating the objective function at a few points. Then, EGO balances between finding the minimum of the surface and improving the approximation by sampling where the

prediction error may be high. building a response surface doing parameter estimation, and then applying global optimization techniques on the response surface to find new sample points. The TOMLAB routine  $eqo$  implements a variation of this algorithm, where the unconstrained TOMLAB solver is used for the parameter estimation problem of finding the response surface and  $\emph{glbSolve}$ , previously discussed, is used to find the global optimum on the response surface.

In our most current research a new algorithm with a similar approach as EGO is developed. This algorithm is using approximation with radial basis functions to build the response surface and seems very promising. Preliminary results show better results than the previously discussed solvers, and this routine is soon to be included in TOMLAB.

In the next section an application of global optimization in computational finance is discussed.

### 4. GLOBAL OPTIMIZATION OF STOCK MARKET TRADING

In our research on prediction methods in computational finance, we study the prediction of various kinds of quantities related to stock markets, like stock prices, stock volatility and ranking measures. In one project we instead of the classical time series approach used the more realistic prediction problem of building a multi-stock articial trader (ASTA). The behavior of the trader is controlled by a parameter vector which is tuned for best performance. Here, one of our global optimization routines in TOMLAB, glbSolve, is used to find the optimal parameters for the noisy functions obtained, when running on a large database of Swedish stock market data. The ASTA system and this problem is discussed in more detail in Hellström and Holmström (1999).

The Stochastics Indicator is a classical technical trading rule. We have obtained very good results in ASTA using this rule to select buy and sell rules in a multi-stock trading algorithm, see Figure 2 for a performance diagram that compares the trading results with the stock market index. We tried to tune two of the parameters in this trading rule. In Figure 2 we see the points sampled when trying to find the optimal buy and sell rules in the Stochastics Indicator. They cluster around (40; 78), which seems to be the global optimum. In Figure 3 one-dimensional views of the *Net profit* (with reversed sign) versus the *Buylevel* and the *Sellevel* are shown. The optimum is more well-determined and distinct in the Buylevel. The global optimum is in fact very close to the standard values used in technical analysis. Further testing and analysis are needed to establish robustness properties of the parameters found.

### 5. NONLINEAR PARAMETER ESTIMATION

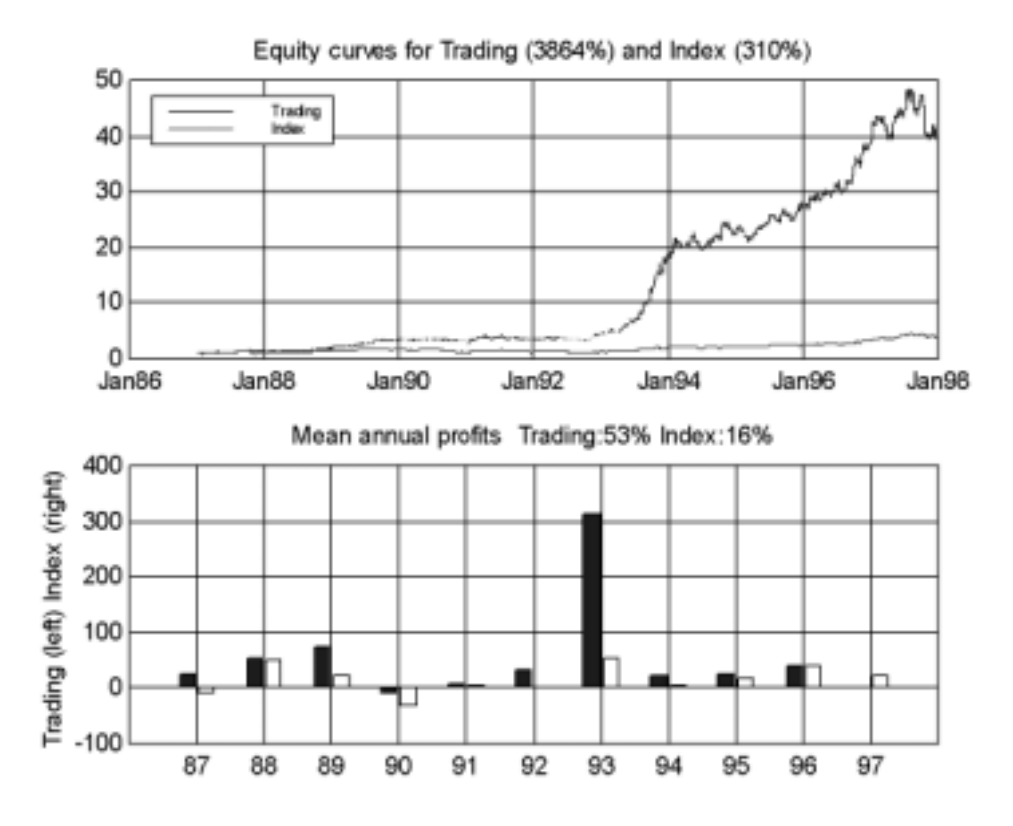

Figure 1: Performance of the trading function  $Stoch(30, 3, 3, 20, 80)$  based on the Stochastics indicator.

Nonlinear parameter estimation problems, especially of exponential type, are often ill-conditioned. Practical numerical tests on real applications show that current solvers often return erronous results, claiming success when not having converged to a true local minimum. Or the solvers simply fail to converge.

The TOMLAB nonlinear least squares solver, *clsSolve*, is designed to be robust for ill-conditioned problems and has in tests showed to be more robust than other available software. It also converges faster (with less function evaluations) than other solvers. It is often the case in model approximation that there are bounds on the variables, like nonnegativity constraints. Many solvers does not handle such things. Furthermore, the model might include linear constraints on the variables. The TOMLAB *clsSolve* solver has special treatment of both simple bounds and

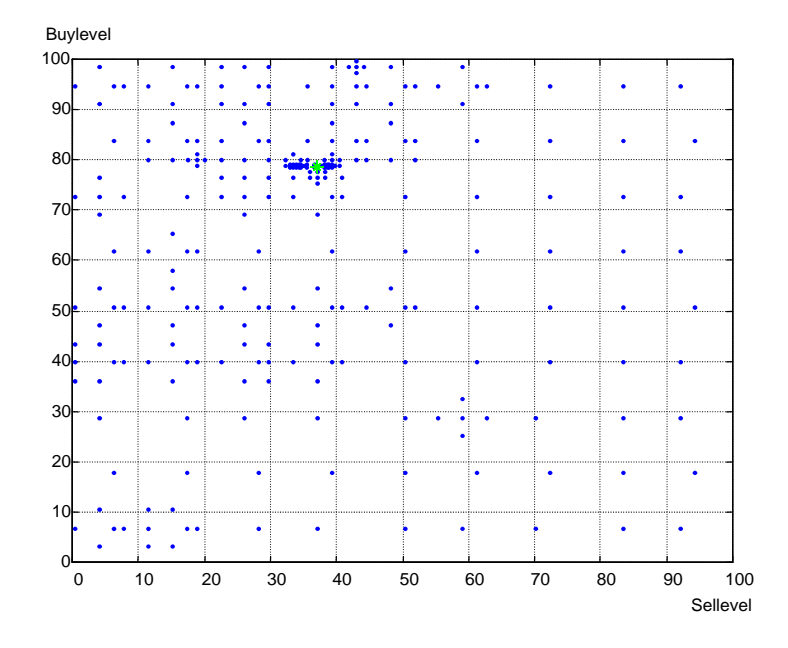

Figure 2: Sampled points by  $glbSolve$  in the parameter space when optimizing the buy and sell levels for the trading function  $Stoch(30, 3, 3, Sellevel, Buylevel)$ .

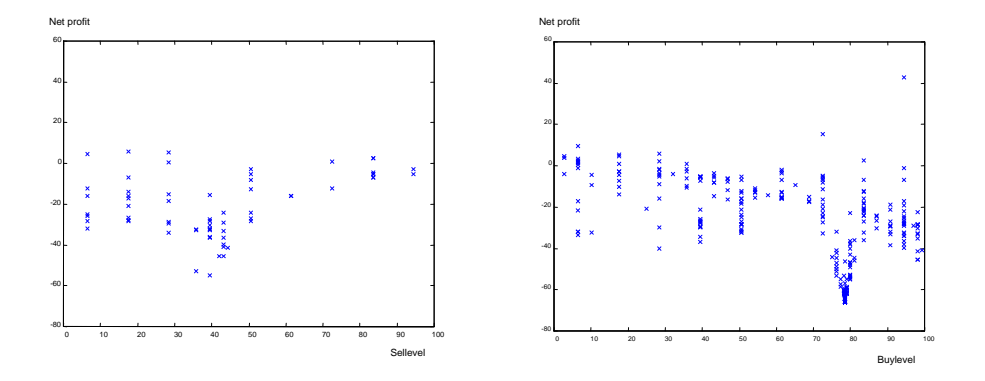

Figure 3: One-dimensional views of the global optimization of the parameters in the trading function  $Stoch(30, 3, 3, Sellevel, Buylevel)$ . The left graph shows the Net profit versus the Buylevel for an equidistant grid of values of the Sellevel. The right graph shows the *Net profit* versus the *Sellevel* for an equidistant grid of values of the Buylevel.

linear constraints, and tests show that it performs very robust on all these types of problems, see Holmström and Björkman (1999),

The constrained nonlinear least squares problem (cls) is defined as

$$
\min_{x} \quad f(x) = \frac{1}{2}r(x)^{T}r(x)
$$
\n
$$
\text{s.t.} \quad \begin{array}{rcl} x_L & \leq & x & \leq & x_U, \\ b_L & \leq & Ax & \leq & b_U \end{array} \tag{3}
$$

where  $x, x_L, x_U \in \mathbb{R}^m$ ,  $r(x) \in \mathbb{R}^m$ ,  $A \in \mathbb{R}^{m \times m}$ ,  $\theta_L, \theta_U \in \mathbb{R}^m$ .

The routine *clsSolve* implements four methods for nonlinear least squares problems: the Gauss-Newton method, the Al-Baali and Fletcher hybrid method (1985), the Fletcher and Xu hybrid method (1987) and the Huschens (1994) TSSM method. If rank problems occur, the algorithm is using subspace minimization. The line search algorithm is a modication of an algorithm by Fletcher. Linear equality and inequality constraint are treated using an active-set strategy.

The TOMLAB constrained nonlinear least squares solver *clsSolve* are used in several of our applied research projects, e.g. estimation of formation constants in chemical equilibrium analysis, analysis of plasmid stability in fermentation processes

and fitting of exponential sums to empirical data in radiotherapy planning. The radiotherapy planning problem is discussed in Section 6.

Another case where special treatment of linear constraints gives numerical advantages is in the solution of nonlinear equation systems. If some of equations are linear in the variables it is better to solve the problem as a linearly constrained nonlinear least squares problem. More formally, if solving the nonlinear systems of equations  $q(x) = 0, q \in \mathbb{R}$  . If partitioning into the nonlinear and linear equations  $g(x)=[r(x), Ax-b]$ , then the solution is obtained solving the following problem

$$
\min_{x} f(x) = \frac{1}{2}r(x)^{T}r(x)
$$
\n
$$
\text{s.t.} \qquad Ax = b \tag{4}
$$

Additional constraints are easy to add to the problem formulation.

#### 6. PARAMETER ESTIMATION IN EXPONENTIAL MODELS

The problem of fitting positive sums of positively weighted exponential functions to empirical data may be formulated either as a nonlinear least squares problem or a separable nonlinear least squares problem. Several empirical data series are predefined and artificial data series may also be generated. Algorithms to find starting values for different number of exponential terms are implemented.

There are five different types of exponential models with special treatment in TOMLAB. They are shown in Table 1.In current research with Todd Walton, Vicksburg, TOMLAB has been used to estimate parameters using maximum likelihood in simulated Weibull distributions, and Gumbel and Gamma distributions with real data. TOMLAB has also been useful for parameter estimation in stochastic hydrology using real-life data.

In Holmström, Ahnesjö and Petersson (1999) algorithms for fitting exponential sums  $D(r) = \sum_{i=1}^p a_i(1-\exp{(-b_i r)})$  to numerical data are presented and compared for efficiency and robustness. The numerical examples stem from parameter estimation in dose calculation for radiotherapy planning. The doses are simulated by emitting an ionizing photon beam into water and at different depths  $d$  and different radius r from the beam center measuring the absorption. The absorbed dose is normally distinguished into primary dose from particles excited by the photon beam and scattered dose from the following particle interactions.

In Table 2. results are presented from a comparison of different nonlinear solvers for the Helax problems described above. The tested solvers are:

TOMLAB v1.0 clsSolve, Gauss-Newton with subspace minimization.

Table 1: Exponential models treated in TOMLAB.

| $f(t) = \sum_{i}^{p} \alpha_i e^{-\beta_i t},$                | $\alpha_i \geq 0$ ,          | $0 \leq \beta_1 < \beta_2 <  < \beta_p.$       |
|---------------------------------------------------------------|------------------------------|------------------------------------------------|
| $f(t) = \sum_{i}^{r} \alpha_i (1 - e^{-\beta_i t}),$          | $\alpha_i \geq 0,$           | $0\leq \beta_1<\beta_2<\ldots<\beta_p.$        |
| $f(t) = \sum_{i}^{P} t \alpha_i e^{-\beta_i t},$              | $\alpha_i \geq 0$ ,          | $0 \leq \beta_1 < \beta_2 < \ldots < \beta_p.$ |
| $f(t) = \sum_{i}^{P} (t\alpha_i - \gamma_i)e^{-\beta_i t},$   | $\alpha_i, \gamma_i \geq 0,$ | $0 \leq \beta_1 < \beta_2 < \ldots < \beta_p.$ |
| $f(t) = \sum_{i}^{p} t \alpha_i e^{-\beta_i (t - \gamma_i)},$ | $\alpha_i \geq 0$ ,          | $0 \leq \beta_1 < \beta_2 <  < \beta_p.$       |

- TOMLAB v1.0 clsSolve, Fletcher-Xu Hybrid algorithm. Problems solved using a separable nonlinear least squares algorithm.
- MathWorks Optimization Toolbox 2.0, Matlab solver lsqnonlin, a Levenberg-Marquardt algorithm.
- MathWorks Optimization Toolbox 2.0, Matlab solver lsqnonlin, a large-scale trust-region algorithm.
- Systems Optimization Laboratory, Stanford. The constrained nonlinear least squares solver NLSSOL, run through TOMLAB v1.0 MEX-file interface.
- Systems Optimization Laboratory, Stanford. The general nonlinear solver NPSOL, run through TOMLAB v1.0 MEX-file interface. interface.

The table entries for each solver consists of three integers which give the numbers of iterations, residual evaluations and Jacobian evaluations required to solve the problem. We restrict to present detailed information for the first fifteen and the last two problems but the average values and the number of failures are based on all the 334 problems. The  $\dagger$  indicates that the separable nonlinear least squares algorithm II from Ruhe and Wedin 1980 is run. Note that the lsqnonlin LS algorithm has convergence problems, giving many failures. The efficiency of the  $clsSolve$  Fletcher-Xu method with the separable algorithm is obvious, less than 65 percent of the number of iterations, residual evaluations and Jacobian evaluations for the best of the other solvers are required to solve the problems.

Worth mentioning is that TOMLAB includes routines for computing (initial) parameter estimates for exponential sum model fitting problems that are very close to the true solution for equidistant problems and fairly good for non-equidistant

problems, see the thesis by Petersson (1998). This is extremely important when solving problems in reallife applications, and these good initial values are used in the radiotherapy example.

#### 7. CONCLUSIONS

We have discussed a new and useful tool in applied statistical computations, the optimization environment TOMLAB. The tool includes both a broad range of optimization solvers, but also special tools e.g. for separable nonlinear least squares and parameter estimation in exponential models.

New algorithms and software in the area of global optimization makes it possible to optimize parameters for costly functions e.g. appearing in simulations. The TOM-LAB nonlinear least squares solvers are robust and performs well on ill-conditioned problems.

#### BIBLIOGRAPHY

- 1. Al-Baali, M. and Fletcher, R., Variational methods for non-linear least squares, J. Oper. Res. Soc., 36, (1985),405-421.
- 2. Björkman, M. and Holmström, K., Global Optimization with the DIRECT Algorithm in Matlab, Advanced Modeling and Optimization,  $\mathbf{1}(2)$ , (1999), 1-8.
- 3. Dotzauer, E. and Holmström, K., A Graphical User Interface for Nonlinear Program*ming in Matlab*, Advanced Modeling and Optimization,  $\mathbf{1}(2),(1999),9{-}16$ .
- 4. R. Fletcher and C. Xu, Hybrid methods for nonlinear least squares, IMA Journal of Numerical Analysis,  $7(1987), 371-389$ .
- 5. Hellström, T. and Holmström, K., Parameter Tuning in Trading Algorithms Using ASTA, In Abu-Mostafa, Y. S., LeBaron, B., Lo, A. W., and Weigend, A. S., editors, COMPUTATIONAL FINANCE, 1999, MA: MIT 3. Press, New York, Cambridge, (1999).
- 6. Holmström, K., The TOMLAB Optimization Environment in Matlab, Advanced Modeling and Optimization,  $1(1)$ ,  $(1999a)$ ,  $47-69$ .
- **7.** Holmström, K., The TOMLAB v2.0 Optimization Environment, In K. Holmström and E. Dotzauer, editors, Proceedings from the 6th Meeting of the Nordic Section of the Mathematical Programming Society, Västerås, 1999. Department of Mathematics and Physics, Malardalen University, Sweden, (1999b).
- 8. Holmström, K., TOMLAB v2.0 User's Guide, Technical Report IMa-TOM-1999-02, Department of Mathematics and Physics, Malardalen University, Sweden, (1999c).

| Depth $d$    | clsSolve GN    | clsSolve FX†   | lsqnonlin LM   | s also solid LS                 | <b>NLSSOL</b>    | <b>NPOPT</b>         |
|--------------|----------------|----------------|----------------|---------------------------------|------------------|----------------------|
| 001          | 9 12 12        | 677            | 171818         | 22 22 22                        | 14 19 19         | 57 80 80             |
| 002          | $8\ 11\ 11$    | 677            | 16 17 17       | $12\ 12\ 12$                    | 9 13 13          | 53 77 77             |
| 004          | $8\ 10\ 10$    | $9\ 10\ 10$    | $14\ 15\ 15$   | $9\,$ 9 $\,9$                   | $11\ 15\ 15$     | 38 57 57             |
| $\,005$      | $8\ 10\ 10$    | $10\ 11\ 11$   | $13\ 14\ 14$   | $10\ 10\ 10$                    | $11\ 15\ 15$     | $37\ 56\ 56$         |
| 007          | 9 11 11        | $10\ 11\ 11$   | $13\ 14\ 14$   | $13\ 13\ 13$                    | $13\ 16\ 16$     | 30 49 49             |
| $\sqrt{008}$ | $9\ 11\ 11$    | $12\ 14\ 14$   | $13\ 14\ 14$   | $12\ 12\ 12$                    | $13\ 16\ 16$     | $28\,$ $44\,$ $44\,$ |
| 010          | $10\ 12\ 12$   | $10\ 11\ 11$   | $13\ 14\ 14$   | $12\ 12\ 12$                    | $13\ 16\ 16$     | 31 47 47             |
| 011          | $10\ 12\ 12$   | $11\ 12\ 12$   | $11\ 12\ 12$   | $12\ 12\ 12$                    | $13\ 20\ 20$     | $20\ 25\ 25$         |
| 013          | $10\ 11\ 11$   | $11\ 12\ 12$   | $14\ 15\ 15$   | $11\ 11\ 11$                    | $13\ 20\ 20$     | $13\ 22\ 22$         |
| 014          | $15\ 21\ 21$   | $2\,1$ 33 33   | $18\ 19\ 19$   |                                 | 17 26 26         | $33\ 50\ 50$         |
| 016          | 17 24 24       | 16 34 34       | 21 22 22       | $\qquad \qquad$                 | $17\ 29\ 29$     | 37 61 61             |
| 017          | $19\ 25\ 25$   | $21\ 25\ 25$   | $24\ 25\ 25$   |                                 | 25 36 36         | 33 70 70             |
| 019          | $21\ 30\ 30$   | $20\ 35\ 35$   | $27\ 28\ 28$   | $\overline{\phantom{0}}$        | $25\ 36\ 36$     | 39 61 61             |
| 020          | $23\ 31\ 31$   | $20\ 35\ 35$   | 32 33 33       |                                 | $2\,7$ $37$ $37$ | 42 62 62             |
| $022\,$      | 27 39 39       | $19\ 35\ 35$   | 41 42 42       | $\overline{\phantom{0}}$        | 29 44 44         | 43 63 63             |
| $023\,$      | $32\ 45\ 45$   | 26 37 37       | 65666          | $\qquad \qquad$                 | $3\,3$ 49 49     | 46 67 67             |
| 025          | 46 48 48       | $10$ 11 $11$   | $46\ 47\ 47$   |                                 | 29 37 37         | 34 42 42             |
| 026          | 38 39 39       | $11\ 12\ 12$   | $31\ 32\ 32$   | $\qquad \qquad$                 | $21\ 28\ 28$     | 32 40 40             |
| 028          | 31 32 32       | $13\ 14\ 14$   | 27 28 28       | $\qquad \qquad \longrightarrow$ | 21 27 27         | $28\,$ $35\,$ $35$   |
| 029          | $28\ 29\ 29$   | $13\ 14\ 14$   | $25\ 26\ 26$   |                                 | $21\ 27\ 27$     | $29\ 35\ 35$         |
| $03\,1$      | 26 27 27       | $13\ 14\ 14$   | $23\ 24\ 24$   | $\qquad \qquad$                 | $21\ 27\ 27$     | $26\,$ $45\,$ $45\,$ |
| 032          | 25 26 26       | 13 14 14       | $22\ 23\ 23$   |                                 | 21 27 27         | 27 47 47             |
| 034          | $24\ 25\ 25$   | $13\ 14\ 14$   | $22\ 23\ 23$   | $\overline{\phantom{0}}$        | 21 27 27         | $29\ 38\ 38$         |
| $035\,$      | 23 24 24       | $13\ 14\ 14$   | $21\ 22\ 22$   | $\qquad \qquad$                 | $21\ 27\ 27$     | 31 42 42             |
| 037          | $23\ 24\ 24$   | $12\ 13\ 13$   | 21 22 22       |                                 | 21 27 27         | 23 37 37             |
| $038\,$      | $23\ 24\ 24$   | $12\ 13\ 13$   | $21\ 22\ 22$   | $\overline{\phantom{0}}$        | $19\ 25\ 25$     | $29\ 35\ 35$         |
| 040          | $24\ 25\ 25$   | $12\ 13\ 13$   | $21\ 22\ 22$   |                                 | $19\ 25\ 25$     | 29 37 37             |
| .            | .              | .              | .              | .                               | .                | .                    |
| .            | .              | .              | .              | .                               | .                | .                    |
| .            | .              | .              | .              | .                               | .                | .                    |
| 497          | $9\ 10\ 10$    | $5\ 6\ 6$      | 9 10 10        | $20\ 20\ 20$                    | 799              | 18 26 26             |
| 499          | 9 10 10        | $5\ 6\ 6$      | 9 10 10        | $20\ 20\ 20$                    | 799              | 17 25 25             |
| 500          | $9\ 10\ 10$    | $5\ 6\ 6$      | $9\ 10\ 10$    | $20\ 20\ 20$                    | 799              | $17\ 25\ 25$         |
| Average      | $16\ 18\ 18$   | 8 10 10        | 192020         | 25 25 25                        | $13\ 18\ 18$     | $21\ 31\ 31$         |
| Failures     | $\overline{0}$ | $\overline{0}$ | $\overline{0}$ | 68                              | $\overline{0}$   | $\overline{0}$       |

Table 2: Numerical test on the nonlinear least squares solution of 335 problems from radiotherapy planning supplied by Helax AB, Uppsala, Sweden.

- **9.** Holmström, K., Ahnesjö, A., and Petersson, J., Algorithms for exponential sum fitting in radiotherapy planning (1999), in manuscript.
- 10. Holmström, K. and Björkman, M. The TOMLAB NLPLIB Toolbox for Nonlinear *Programming*, Advanced Modeling and Optimization,  $1(1)$ ,  $(1999)$ ,  $70–86$ .
- 11. Holmström, K., Björkman, M. and Dotzauer, E., The TOMLAB OPERA Toolbox for Linear and Discrete Optimization, Advanced Modeling and Optimization,  $1(2)$ ,  $(1999a)$ ,  $1-8$ .
- 12. Holmström, K., Björkman, M. Dotzauer, E., TOMLAB v1.0 User's Guide, echnical Report IMa-TOM-1999-01, Department of Mathematics and Physics, Malardalen University, Sweden, (1999b).
- 13. Huschens, J., On the use of product structure in secant methods for nonlinear least squares problems, SIAM Journal on Optimization,  $4(1)$ ,  $(1994)$ , 108-129.
- 14. Jones, D. R., Perttunen, C. D. and Stuckman, B. E. Lipschitzian optimization without the Lipschitz constant. Journal of Optimization Theory and Applications,  $79(1)$ ,  $(1993), 157{-}181.$
- 15. Jones, D. R., Schonlau, M. and Welch, W. J. (1998) Efficient global optimization of expensive Black-Box functions, Journal of Global Optimization, 13 (1998), pp. 455– 492.
- 16. Jones, D. R., DIRECT, Encyclopedia of Optimization, (1999). To be published.
- 17. Petersson, J.. Algorithms for Fitting Two Classes of Exponential Sums to Empirical Data, Licentiate Thesis, ISSN 1400-5468, Opuscula ISRN HEV-BIB-OP-35-SE, Malardalen University, Sweden, December 4, (1998).
- 18. Ruhe, A. and Wedin, P-A, Algorithms for Separable Nonlinear Least Squares Prob*lems*, SIAM Review,  $22$ ,  $(1980)$ ,  $318-337$ .

Center for Mathematical Modeling, Department of Mathematics and Physics, Malardalen University, P.O. Box 883, SE-721 23 Västerås, Sweden  $E$ -*mail*: hkh**Q**mdh.se http://www.ima.mdh.se/tom